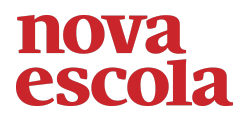

## **Atividade de Raio X - MAT6\_04NUM05**

Algumas partes das operações a seguir foram codificadas como palavras, tente descobrir quais palavras seus resultados formam utilizando a calculadora quebrada indicada na imagem abaixo. Para escrever as palavras na calculadora, vire-a de cabeça para baixo e digite o número correspondente a cada letra, partindo da última para a primeira letra. Não esqueça de registrar em seu caderno a sequência de teclas digitadas para chegar às respostas.

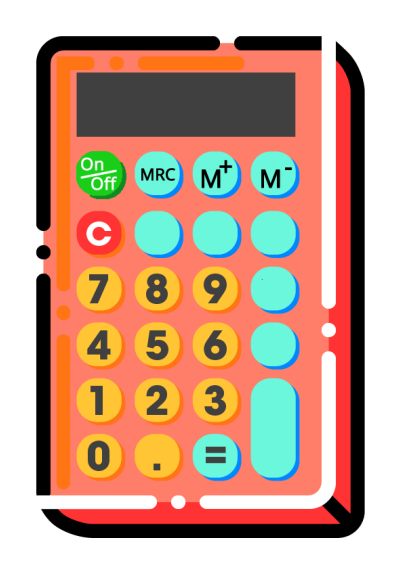

Google - 373874 = ? Olhos - 50460 = ? Eloise + 22443 = ?

## **Soluções possíveis:**

Considerando que os números: 0, 1, 3, 4, 5, 7 e 9 correspondem, respectivamente, as letras O, I, H, S, L e G temos as seguintes resoluções:

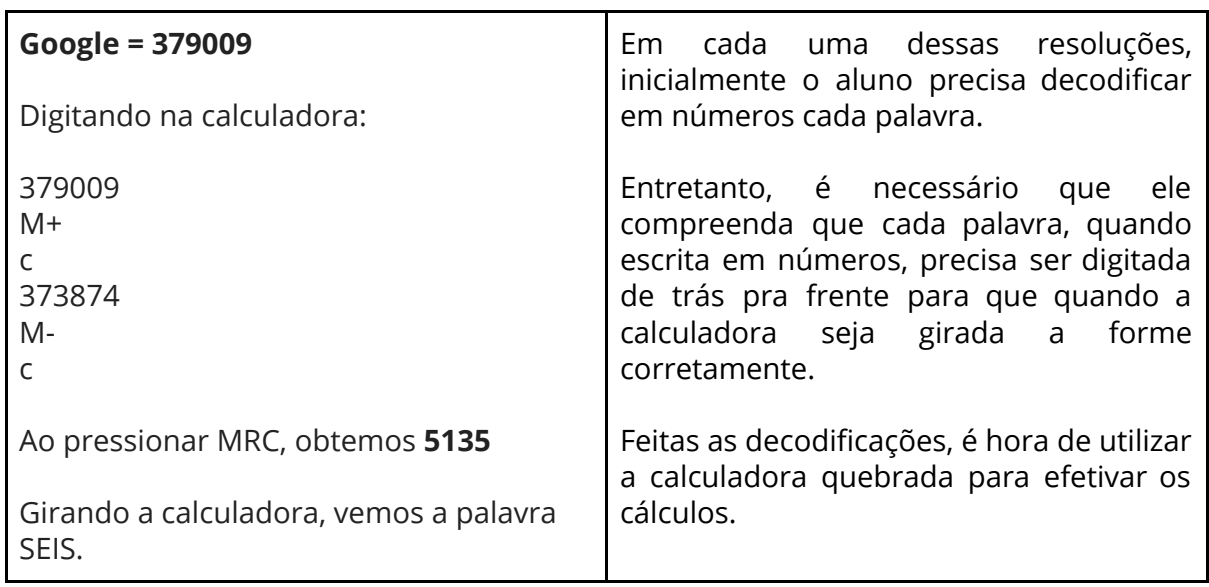

\_\_\_\_\_\_\_\_\_\_\_\_\_\_\_\_\_\_\_\_\_\_\_\_\_\_\_\_\_\_\_\_\_\_\_\_\_\_\_\_\_\_\_\_\_\_\_\_\_\_\_\_\_\_\_\_\_\_\_\_\_\_\_\_\_\_\_\_\_\_\_\_\_\_\_\_\_

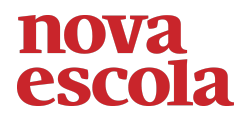

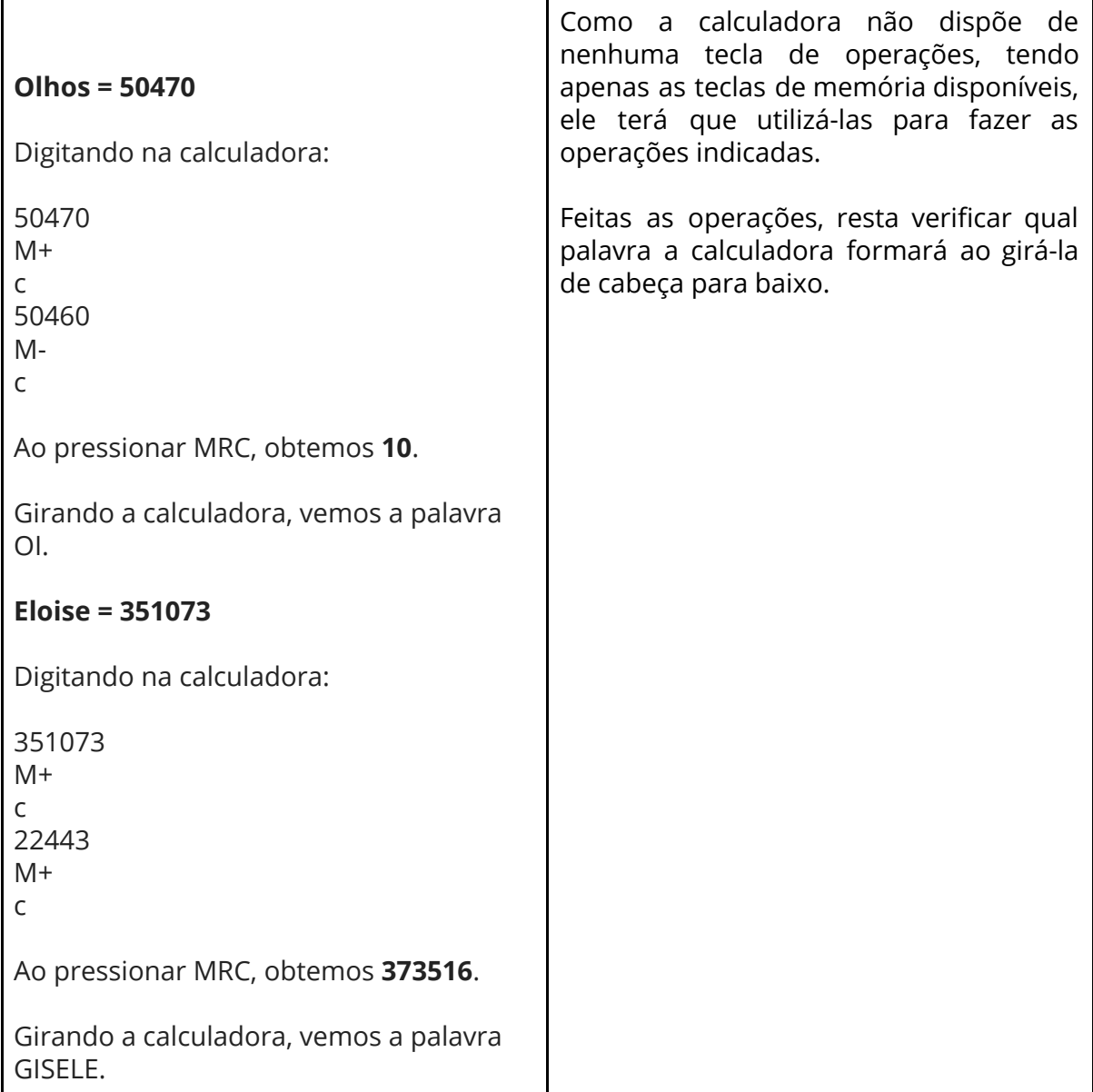

\_\_\_\_\_\_\_\_\_\_\_\_\_\_\_\_\_\_\_\_\_\_\_\_\_\_\_\_\_\_\_\_\_\_\_\_\_\_\_\_\_\_\_\_\_\_\_\_\_\_\_\_\_\_\_\_\_\_\_\_\_\_\_\_\_\_\_\_\_\_\_\_\_\_\_\_\_